# <span id="page-0-0"></span>**Image Processing Spatial Transforms**

#### Mylène Christine Queiroz de Farias

Departamento de Engenharia Elétrica Universidade de Brasília (UnB) Brasília, DF 70910-900

mylene@unb.br

15 de Março de 2017

Class 04:

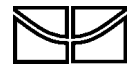

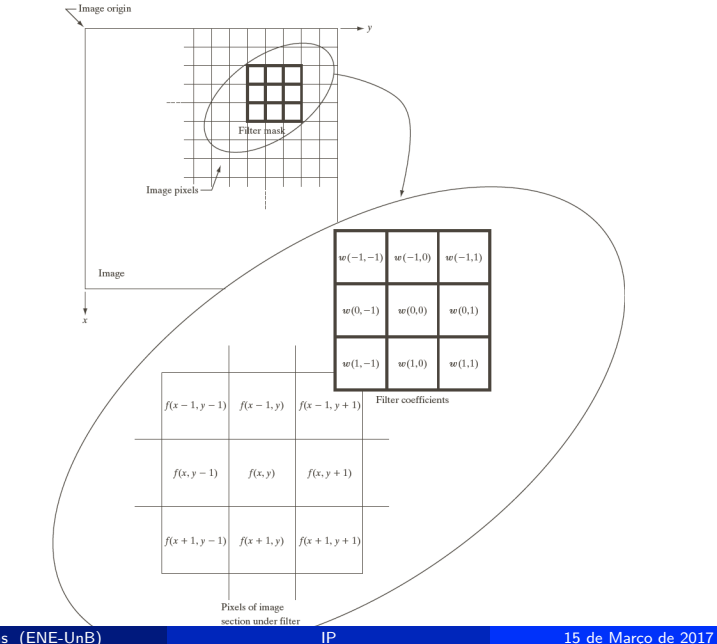

Mylène Farias (ENE-UnB)

$$
g(x,y) = \sum_{s=-a}^{a} \sum_{t=-b}^{b} w(s,t) f(x+s, y+t)
$$

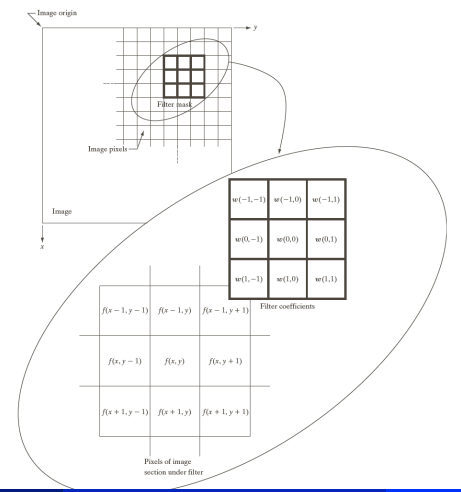

Mylène Farias (ENE-UnB)

$$
R = w(-1,-1)f(x-1,y-1) + w(-1,0)f(x-1,y) + ... + w(0,0)f(x,y) + ... + w(1,0)f(x+1,y0) + w(1,1)f(x+1,y+1)
$$

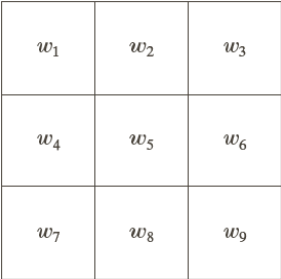

$$
R = w_1z_1 + w_2z_2 + \ldots w_mnz_m
$$

$$
=\sum_{i=1}^{mn}w_iz_i
$$

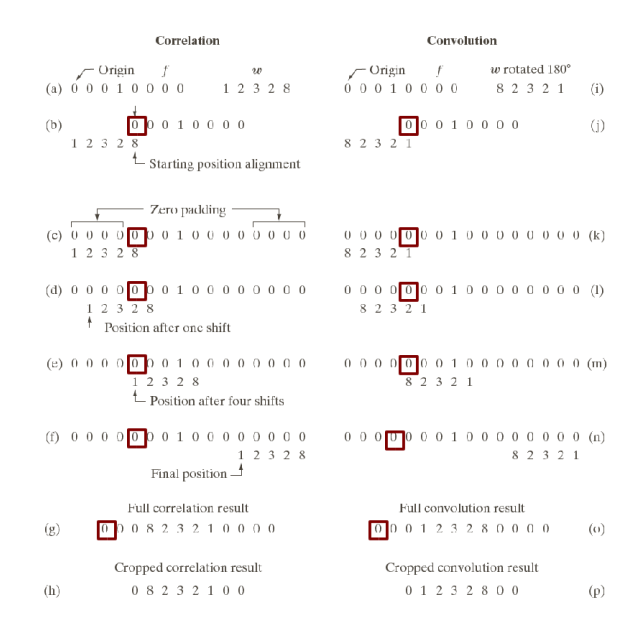

Padded  $f$ 0 0 0 0 0 0 0 0 0  $0\quad 0\quad 0$  $0\quad 0\quad 0$  $0<sub>0</sub>$  $\theta$ 0 0 0 0 0 0 0 0 0  $\sim$ Origin  $f(x, y)$ 0 0 0 0 0 0 0 0 0  $0 0 0 0 0$ 0 0 0 0 1 0 0 0 0  $0 0 0 0 0$  $w(x, y)$  $0 0 0 0 0 0 0 0 0 0$  $1 \t2 \t3$  $0 \t0 \t1 \t0 \t0$  $\cup$  $($  $\cup$  $0<sup>-1</sup>$  $0 0 0 0 0$  $4\quad5$ - 6  $\Box$  $0\quad 0$  $\cap$  $\cap$  $0<sub>0</sub>$  $0<sub>0</sub>$ 7 8 9  $0 0 0 0 0$ 000000000  $(a)$  $(b)$  $\sqrt{\ }$  Initial position for w Full correlation result Cropped correlation result  $1^{\frac{1}{2}}$   $\frac{2}{3!}$  0 0 0 0 0 0 0 0 0 0 0 0 0 0 0 0 0 0 0 0 i4 5 6 0 0 0 0 0 0 0 0 0 0 0 0 0 0 0 0 9 8 7 0  $\begin{array}{cc} 7 & 8 \end{array}$  $9:00$  $0 \t6 \t5 \t4 \t0$  $0 \t 0 \t 0$  $0 \t 0 \t 0$  $0 0 0 0$  $0<sup>-1</sup>$  $\bigcap$  $\mathcal{R}$  $1 - 0$  $\bigcirc$  $0\quad 0\quad 0\quad 0\quad 0$  $\bigcap$  $0<sub>0</sub>$  $\bigcap$  $\bigcap$  $0<sub>0</sub>$  $0<sup>-1</sup>$  $\circ$  $\theta$  $\theta$  $0<sub>0</sub>$  $\cup$  $\cup$  $0 0 0 0$  $\bigcirc$  $0 0 0 0$  $(1)$   $(1)$   $(1)$  $\bigcirc$  $\bigcirc$  $0 0 0 0$  $(d)$  $(c)$  $(c)$  $\overline{\mathcal{F}}$  Rotated w Full convolution result Cropped convolution result  $\overline{9}$  $0 \t0 \t0 \t0 \t0$  $0-1$  $16 \t5 \t4 \t0 \t0$  $\bigcap$  $230$  $\bigcap$  $0<sub>0</sub>$  0  $321000000$ 0 0 0 0 0 0 0 0 0 0 4 5 6 0  $0 \t 0 \t 0$  $\overline{2}$  $3 \t0 \t0 \t0$  $0$  7 8 9 0  $\bigcirc$  $0 0 0 0$  $0 0 0 1$  $0<sub>0</sub>$  $0<sub>0</sub>$  0  $0<sub>0</sub>$  0  $\leq$  $0<sub>0</sub>$  $0$   $0$   $0$   $0$   $0$  $\Omega$ -4 - 6  $0<sub>0</sub>$  $0<sub>0</sub>$  $0\quad 0\quad 0$ 7 8 -9  $0 \t 0 \t 0$  $\circ$  $\Omega$  $\theta$  $\bigcirc$  $\theta$  $\left( \right)$  $\bigcirc$  $0<sub>0</sub>$  $\bigcirc$  $\overline{0}$  $\theta$  $\circ$  $0<sub>0</sub>$  $\bigcirc$  $\bigcap$  $\bigcirc$  $\bigcap$  $\cup$  $\Omega$  $\Box$  $\Box$  $\Omega$  $\Omega$  $0<sup>-1</sup>$  $0 \t 0 \t 0 \t 0$ 000000000  $0\quad 0\quad 0\quad$  $\Omega$  $\cup$  $(f)$  $(g)$  $(h)$ 

$$
R = w(-1,-1)f(x-1,y-1) + w(-1,0)f(x-1,y) + ... + w(0,0)f(x,y) + ... + w(1,0)f(x+1,y0) + w(1,1)f(x+1,y+1)
$$

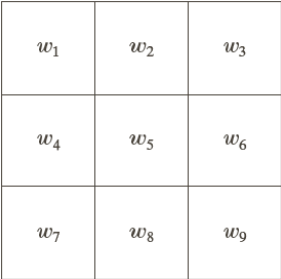

$$
R = w_1z_1 + w_2z_2 + \ldots w_mnz_m
$$

$$
=\sum_{i=1}^{mn}w_iz_i
$$

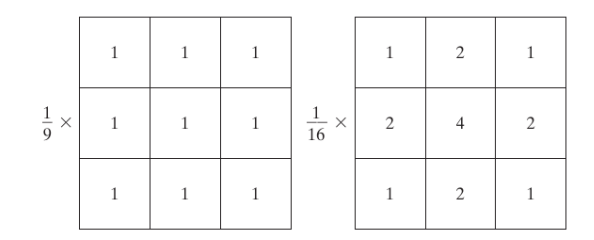

$$
R=\frac{1}{9}\sum_{i=1}^{mn}z_i
$$

ou, genericamente:

$$
R = \frac{\sum_{s=-a}^{a} \sum_{t=-b}^{b} w(s, t) f(x + s, y + t)}{\sum_{s=-a}^{a} \sum_{t=-b}^{b} w(s, t)}
$$

# **Eliminating Details**

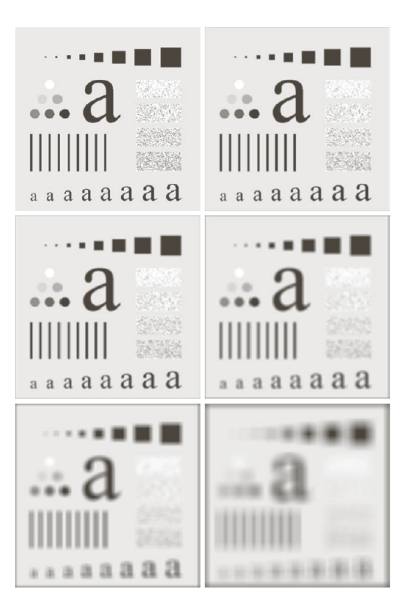

Filters:  $m = 3, 5, 9, 15, e 35$ .

# **Eliminating Details**

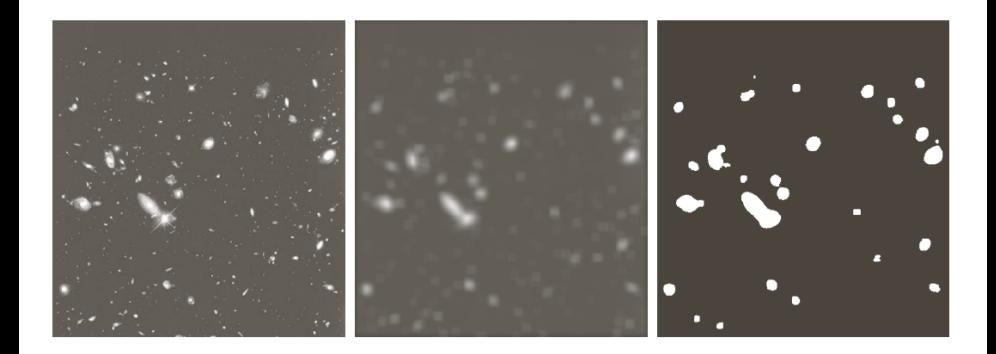

Image with 528  $\times$  485 pixels. Filter with a 15  $\times$  15 filter, followed by a thresholding operation.

- Median:
	- Eliminates the pixels whose properties differ from the properties of the neighboring pixels;
	- Isolated Areas ( $\langle m^2/2 \rangle$  of the neighborhood) are eliminated;
	- Salt and paper
- Max, Min, percentile, etc.

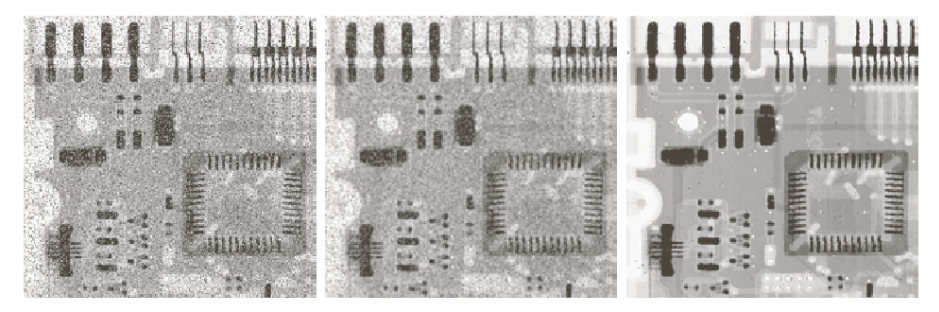

#### a b c

**FIGURE 3.35** (a) X-ray image of circuit board corrupted by salt-and-pepper noise. (b) Noise reduction with a  $3 \times 3$  averaging mask. (c) Noise reduction with a  $3 \times 3$  median filter. (Original image courtesy of Mr. Joseph E. Pascente, Lixi, Inc.)

• 1st order derivative (discrete)

$$
\frac{\partial f}{\partial x} = f(x+1) - f(x)
$$

• 2nd Dorder derivative (discrete)

$$
\frac{\partial^2 f}{\partial x^2} = f(x+1) + f(x-1) - 2f(x)
$$

# **Sharpening Spatial Filters**

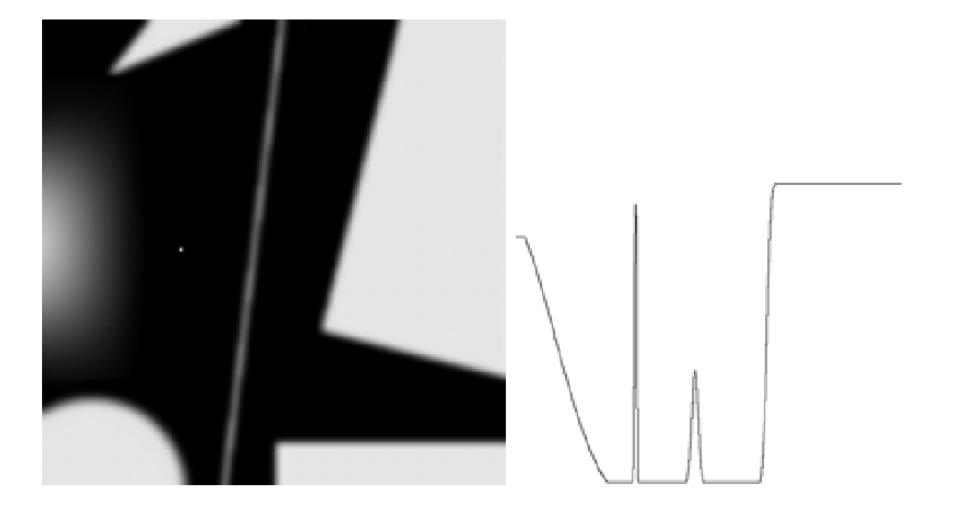

# **Sharpening Spatial Filters**

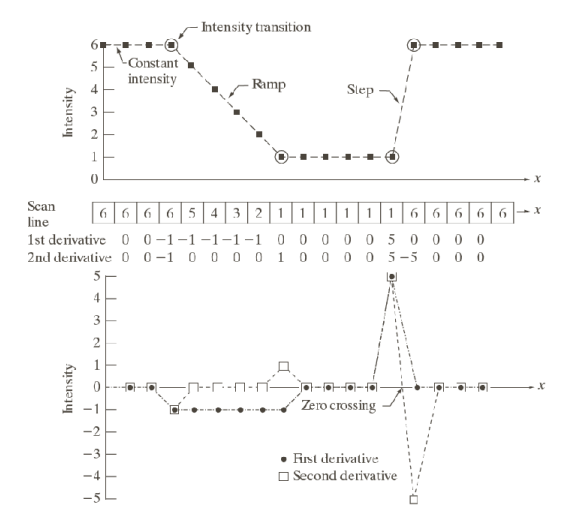

# Laplacian Filters

$$
\nabla^2 f = \frac{\partial^2 f}{\partial x^2} + \frac{\partial^2 f}{\partial y^2}
$$

onde

$$
\frac{\partial^2 f}{\partial x^2} = f(x+1, y) + f(x-1, y) - 2f(x, y)
$$

$$
\overline{e}
$$

$$
\frac{\partial^2 f}{\partial y^2} = f(x, y + 1) + f(x, y - 1) - 2f(x, y)
$$

Logo

$$
\nabla^2 f = [f(x+1,y) + f(x-1,y) + f(x,y+1) + f(x,y-1)] - 4f(x,y)
$$

# Laplacian Filters

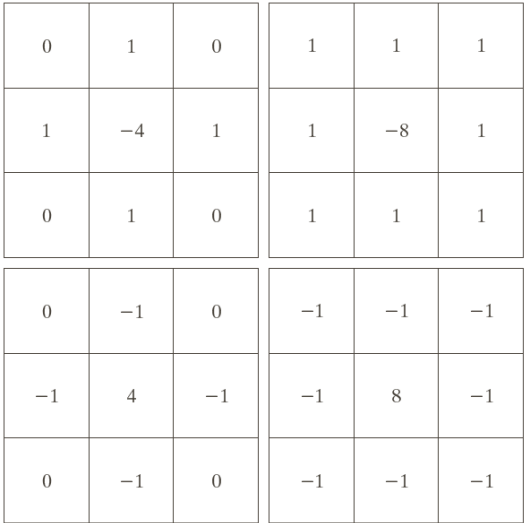

#### Laplacian Filters

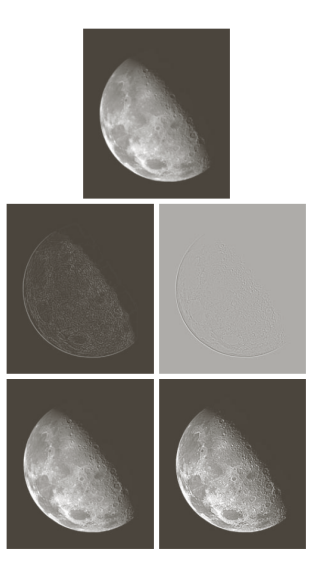

(a) blurred image, (b) Laplacian (no scaling), (c) Laplacian (scaling), (d) Original image  $+$  (a), (d) Original image  $+$  (b)

#### Steps:

$$
\bullet \ \ \bar{f}(x,y) = \mathrm{conv}(h_{LP}(x,y),f(x,y)) = h_{LP}(x,y) * f(x,y)
$$

$$
g_{\text{mask}} = f(x, y) - \bar{f}(x, y)
$$

$$
\bullet \ \ g(x,y) = f(x,y) + k \cdot g_{\text{mask}}(x,y)
$$

# Unsharp Masking

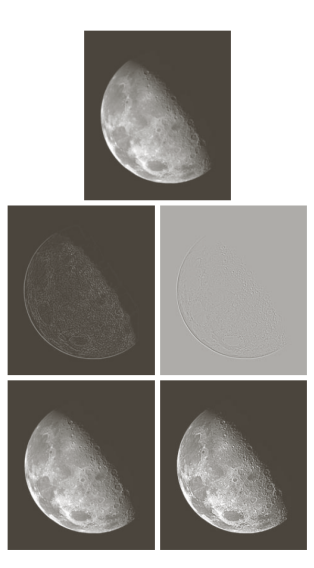

(d) Unsharp masking.

# **Unsharp Masking**

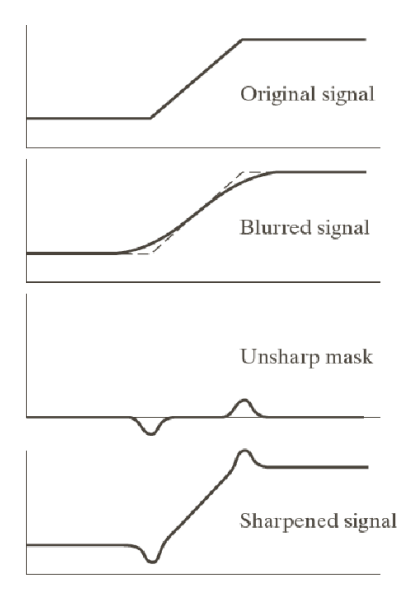

# **High Boost**

PSteps:

$$
f_{hb}(x, y) = Af(x, y) - \bar{f}(x, y)
$$
  

$$
f_{hb}(x, y) = (A - 1)f(x, y) + f(x, y) - \bar{f}(x, y)
$$

$$
f_{hb}(x, y) = (A - 1)f(x, y) - f_s(x, y)
$$

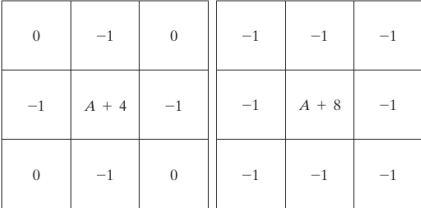

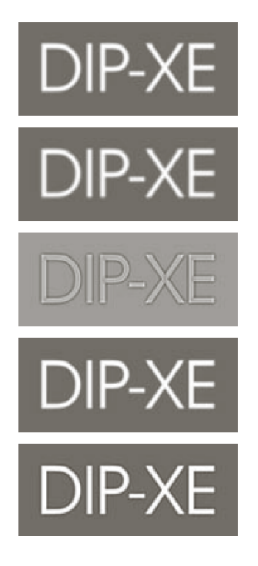

original, borrado com Gaussiano, unsharp mask, resultado do unsharp mask, resultado do high-boost

#### **High Boost**

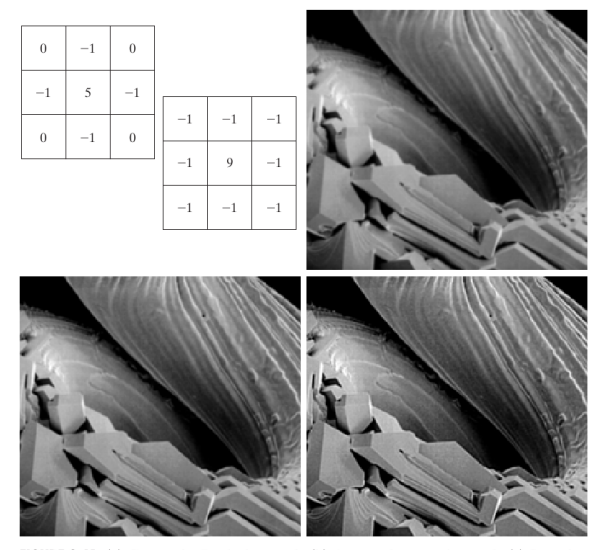

a b c d e

FIGURE 3.41 (a) Composite Laplacian mask. (b) A second composite mask. (c) Scanning electron microscope image. (d) and (e) Results of filtering with the masks in (a) and (b), respectively. Note how much sharper (e) is than (d). (Original image courtesy of Mr. Michael Shaffer, Department of Geological Sciences, University of Oregon, Eugene.)

Mylène Farias (ENE-UnB)

## **High Boost**

 $\begin{matrix} a & b \\ c & d \end{matrix}$ **FIGURE 3.43** (a) Same as  $Fig. 3.41(c), but$ darker.  $(a)$  Laplacian of  $(a)$  computed with the mask in Fig.  $3.42(b)$  using  $\overline{A}=0.$ (c) Laplacian enhanced image using the mask in Fig.  $3.42(b)$  with  $A = 1$ . (d) Same as (c), but using  $A = 1.7$ .

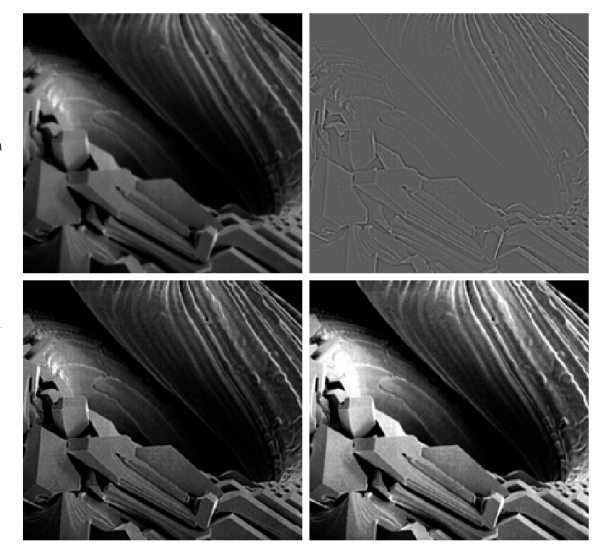

### 1st Order Derivative

Passos:

$$
\nabla f = \left| \begin{array}{c} G_x \\ G_y \end{array} \right| = \left| \begin{array}{c} \frac{\partial f}{\partial x} \\ \frac{\partial f}{\partial y} \end{array} \right|
$$

$$
\nabla f = \text{mag}(\nabla f)
$$
  
=  $\left[G_x^2 + G_y^2\right]^{1/2}$   
=  $\left[\frac{\partial f^2}{\partial x} + \frac{\partial f^2}{\partial y}\right]^{1/2}$ 

OR

 $\nabla f \approx |G_x| + |G_y|$ 

## Roberts & Sobel

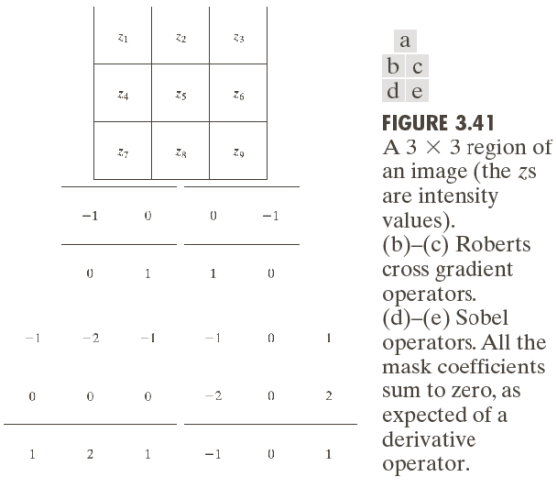

 $\overline{z}$ S

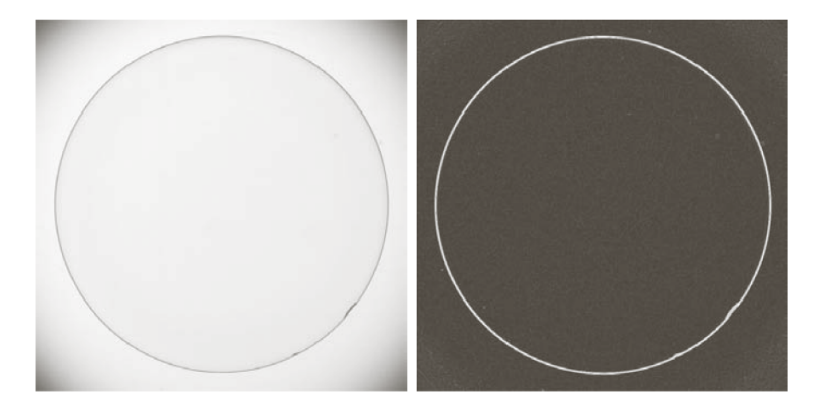

Original & Sobel

#### Roberts & Sobel

original

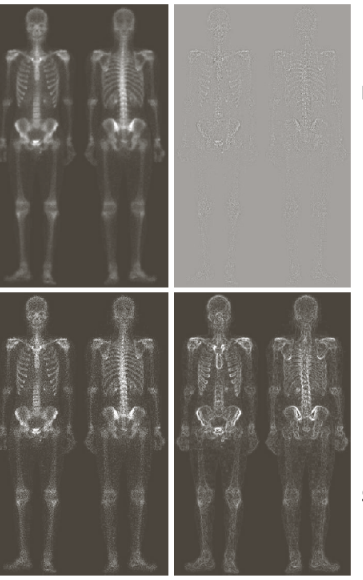

Laplaciano do original

 $\begin{matrix} a & b \\ c & d \end{matrix}$ 

**FIGURE 3.43** (a) Image of whole body bone scan. (b) Laplacian of  $(a)$ . (c) Sharpened image obtained by  $adding(a)$  and  $(b)$ . (d) Sobel gradient  $of (a)$ .

Sobel do original

Original + Laplaciano